# **Anlage 1**

# **Speicherung und Löschung von Daten**

In diesem Dokument sind die in der digitalen Zeitwirtschaft gespeicherten personenbezogenen Daten und die Regelungen zur Löschung aufgeführt.

## **1. Gespeicherte Personalstammdaten**

Folgende Stammdaten werden gespeichert:

- Titel,
- Name,
- Vorname,
- Geschlecht,
- Geburtsdatum,
- Grad der Behinderung,
- Personalnummer,
- E-Mail,
- Abteilung,
- Arbeitsgruppe,
- Laufzeichen,
- dienstliche Telefonnummer,
- Ausweisnummer des Zugriffsmediums,
- Berechtigungsgruppe (Beispiel für eine Berechtigungsgruppe: Vorgesetzter "Personal" mit lesendem Zugriff auf die Mitarbeiter der Organisationseinheit),
- Buchungsgruppe (Die Buchungsgruppe regelt, wer was buchen darf und bei wem Anträge zu stellen sind),
- Vertreter in der Berechtigungsgruppe, Arbeitszeitmodell.

Die wesentlichen Stammdaten werden von den personalverwaltenden Stellen bereitgestellt, erfasst oder in die digitale Zeitwirtschaft importiert. Die Rechte zur Datenpflege werden gemäß Anlage 2 (Berechtigungen) an die Zeitbeauftragten vergeben.

Stammdaten werden 5 Jahre nach Abschluss der Personalakte gelöscht.

# **2. Konten**

Grundlage der zeitwirtschaftlichen Abrechnung bilden die so genannten Konten. Ein Konto ist eine "Sammelstation" für Zeit- und andere numerische Werte, die automatisch oder manuell verbucht werden. Für die Komponenten Arbeitszeiterfassung und Urlaub wird jeweils ein Konto eingerichtet, beide werden für jeden Mitarbeiter geführt. Folgende Bewegungsdaten werden im Konto Arbeitszeiterfassung gebucht: Kommen, Gehen, Dienstgang Beginn, Dienstgang

Ende. Folgende Fehlzeiten werden in den jeweiligen Konten gebucht: Urlaub, Zeitausgleich, Bildungsurlaub, Dienstreise, Elternzeit, Fortbildung, Arbeitszeitverkürzungstage (AZV), Dienstbefreiung, Kind krank, Krankheit, Kur, Krank nach Hause, Wiedereingliederung, Mutterschutz, Sonderurlaub, Berufsschule, ohne Buchung. Sollten weitere Fehlzeiten aus dem laufenden Betrieb erforderlich sein, so werden diese ergänzt.

#### 2.1 Abschluss der Zeitkonten

Ein Abschluss der Konten ist für den revisionssicheren Nachweis der gespeicherten Daten erforderlich. Um ein einheitliches und transparentes Verfahren sicherzustellen, werden die Zeitkonten für die Mitarbeiter spätestens einen Monat, längstens also 31 Tage nach Ende des aktuellen Monats abgeschlossen (z. B. am 31. Juli für den Monat Juni). Die Zeitspanne für den Abschluss des Vormonats kann durch Dienstvereinbarung geregelt werden. Für die personalverwaltende Stelle werden die Zeitkonten nach 365 Tagen abgeschlossen. Es besteht immer eine Rückrechnungstiefe von 365 Tagen, um Kontokorrekturen oder z.B. tarifliche Änderungen ohne manuellen Rechenaufwand umsetzen zu können. Die Daten der abgeschlossenen Zeitkonten stehen weiter in den Monatsplänen und für Auswertungen zur Verfügung, in die für eine Dauer von maximal 365 Tagen zu Revisionszwecken Einsicht genommen werden kann.

## 2.2 Abschluss der Urlaubskonten

Es werden Urlaubskonten für das laufende und das Vorjahr geführt. Die Mitarbeiter können in beiden Konten Urlaub buchen, soweit ein Urlaubsanspruch besteht. Der Urlaub des Vorjahres verfällt automatisiert mit Ablauf des 30. Septembers. Der Sonderurlaub 2 (2 AZV-Tage) ist nur im aktuellem Jahr buchbar. Am 31.12. werden die Urlaubskonten des Vorjahres abgeschlossen.

Bewegungsdaten und Fehlzeiten werden 1 Jahr, Krankheitstage und Urlaubsdaten 5 Jahre nach Ablauf des Bearbeitungsjahres gelöscht.

## **3. Übersichten**

#### 3.1 Jahresblatt

Das Jahresblatt liefert eine auf den einzelnen Mitarbeiter bezogene Übersicht über die Fehlzeiten. Die Begründungen Urlaub, Bildungsurlaub, Dienstreise, Elternzeit, Fortbildung, Arbeitszeitverkürzungstage (AZV), Dienstbefreiung, Kind krank, Krankheit, Krank nach Hause, Wiedereingliederung, Mutterschutz, Kur, Sonderurlaub, Berufsschule, ohne Buchung werden im Jahresblatt dauerhaft hinterlegt. Beispiel:

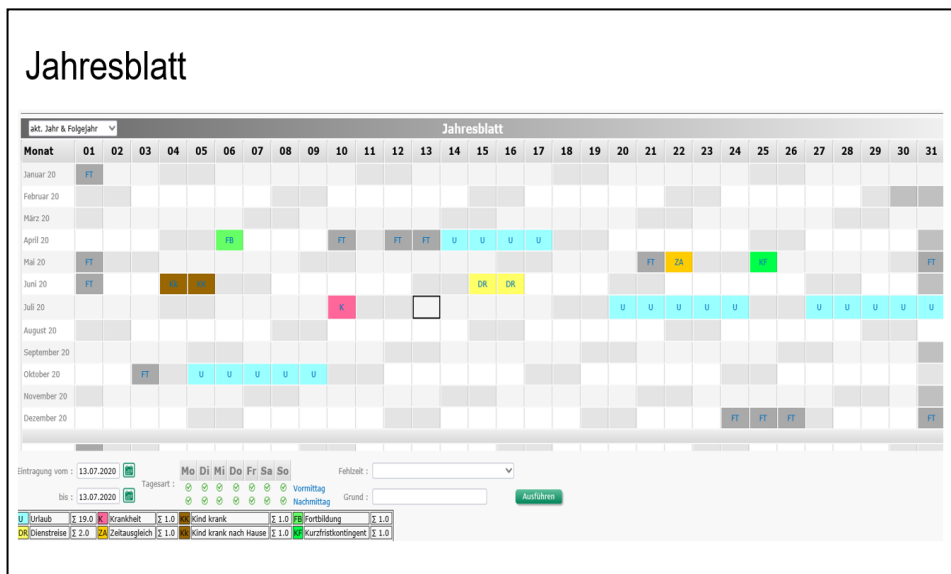

# 3.2 Buchungsjournal

Das Buchjournal enthält alle Kommen- und Gehen-Buchungen sowie ggfs. Korrekturbuchungen.

Beispiel:

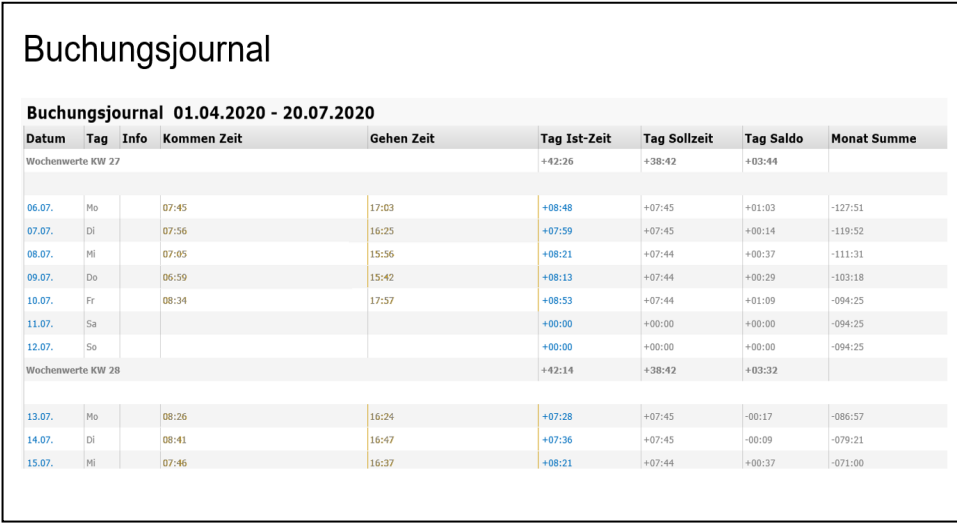

## 3.3 Urlaubskonto

Das Urlaubskonto gibt eine Übersicht über den Urlaub des aktuellen und des Vorjahres.

Beispiel:

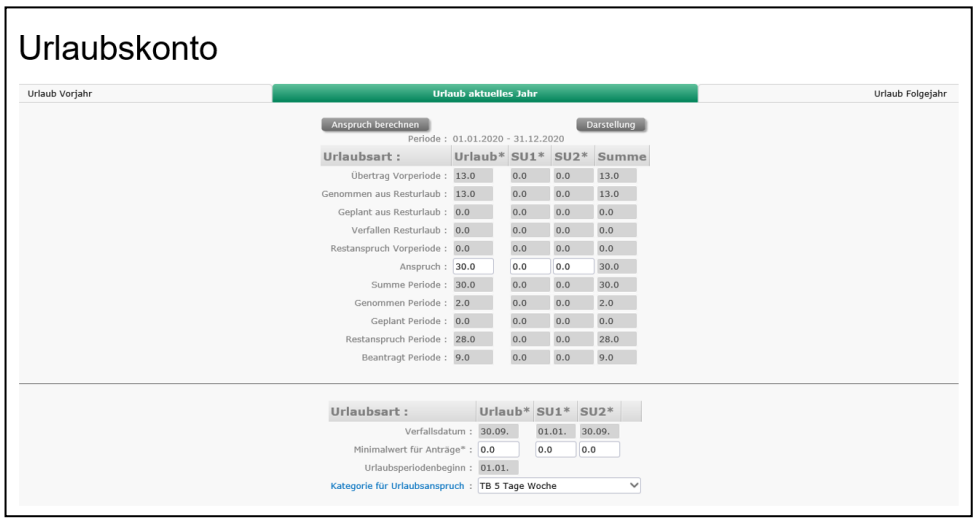

# **4. Zeitbuchungen**

Zeitbuchungen sind "Zeitstempel", mit denen eine vorgegebene Sollarbeitszeit für

den jeweiligen Tag mit einer Ist-Buchung abgeglichen wird. Das heißt, innerhalb der vorgegebenen Rahmenarbeitszeit wird durch die Zeitbuchungen "Kommt 8:35" und "Geht 16:32" die tatsächliche Arbeitszeit berechnet. Zeitbuchungen werden im Rahmen der Komponente Arbeitszeiterfassung gespeichert.

## **5. Protokolldaten**

Siehe auch Ziffer 6 der Vereinbarung. Neben der Protokollierung der Auswertungen durch Zeitbeauftragte und unmittelbare Vorgesetzte gemäß Anlage 3 gibt es im Einzelnen folgende Protokolle:

• Anmeldeprotokoll

In einer Liste aller Anmeldungen im System werden auch alle fehlerhaften Anmeldungen protokolliert. Das Protokoll dient der Systemsicherheit, um Versuche nicht legitimierten Zugriffs erkennen zu können.

• Stammdaten

Für die Stammdaten wird protokolliert, welcher Benutzer welche Stammdaten abgelegt, geändert oder gelöscht hat. Das Protokoll dient der Revisionssicherheit.

• Zeitbuchungen

Bei den Zeitbuchungen wird gespeichert, welcher Benutzer die Zeitbuchung angelegt bzw. geändert hat. Die persönliche Buchungsliste wird für den lesenden Zugriff der Mitarbeiter freigeschaltet. Die Änderungsdaten dienen der Revisionssicherheit.

• Berechtigungsvergabe Die Berechtigungsvergabe wird revisionssicher protokolliert.

## **6. Löschen von Daten**

Daten werden generell nach Ablauf der Aufbewahrungsfristen gelöscht:

- Stammdaten 5 Jahre nach Abschluss der Personalakte,
- Bewegungsdaten und Fehlzeiten nach 1 Jahr,
- Krankheitstage und Urlaubsdaten 5 Jahre nach Ablauf des Bearbeitungsjahres,
- Protokolle werden nach 1 Jahr gelöscht.

Eine Einsichtnahme in die Daten ist für die Dauer von maximal 365 Tagen zu Revisionszwecken möglich.